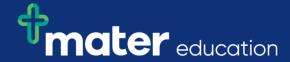

## StRef-06 - Student Reference Sheet - How to complete a placement evaluation form.

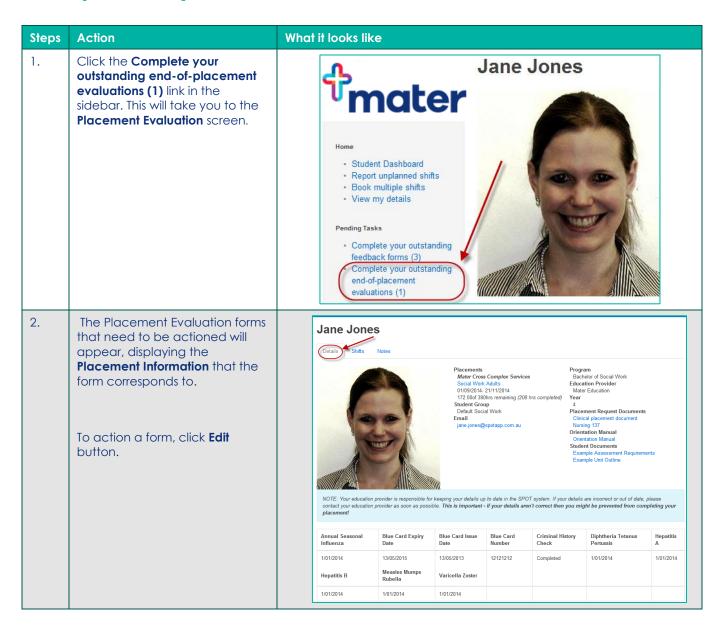

Raf-06 v1.0 Page | 1

| 3. |                                                                                                    | 17. Could you pleas                                                               | se acknowledge     | an exceptional pe              | rson/preceptor  | on your clinical placement please.  |
|----|----------------------------------------------------------------------------------------------------|-----------------------------------------------------------------------------------|--------------------|--------------------------------|-----------------|-------------------------------------|
|    | Each form is comprised of multiple choice and/or short answer questions that need to be completed.                       | 18. Was there suffice Strongly Disagree                                           | cient support fro  | m the Clinical Faci<br>Neutral | ilitator  Agree | Strongly Agree                      |
|    | Simply answer each question, ensuring there is an answer for every question, and then review answers before clicking the | 19. The staff have f                                                              | acilitated your le | earning needs and  Neutral     | encouraged a d  | questioning approach Strongly Agree |
|    | Submit button.                                                                                                    | 20. Did you receive feedback on your performance throughout the placement (SPOT)? |                    |                                |                 |                                     |
|    |                                                                                                    | Strongly Disagree                                                                 | Disagree           | Neutral                        | Agree           | Strongly Agree                      |
|    |                                                                                                    | Submit                                                                            | 0                  | 0                              | 0               | 0                                   |
| 4. | <b>Troubleshooting</b> : End of placement feed date.                                                                     | dback forms on                                                                    | ly appea           | r 14 days b                    | efore yo        | ur placement end                    |

StRef-06 v1.0 Page | 2